## Quick tips for Quality Research

Search strategies and assessing resource quality

## Search Engine

## vs Online Databases

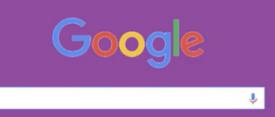

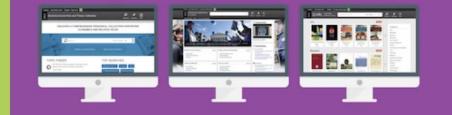

- Anyone can post with little, if any, editorial review
- Contains content on almost any topic, so searches result in overwhelming numbers of webpages
- You can find up-to-the-minute information
- Much of the content on the internet is free
- Use for background information or information from the government or other specialty organizations

- Materials in library databases have been reviewed by editors or gone through the peer review process
- Often tailored toward a specific audience or subject
- Due to the review process, information is not up-tothe-minute
- Requires a subscription access APS databases through Canvas
- Use for credible, scholarly articles

## Search Strategies for Search Engines and Databases

| Search Engines                                                                                                    | Databases                                                                                                    |
|----------------------------------------------------------------------------------------------------|----------------------------------------------------------------------------------------------------|
| Change word order: <i>blue sky</i> vs <i>sky blue</i> example.                                                                                             | Use quotations around words to keep them together.  "materials that rot" example                                               |
| Scan search results for different words to use in research: <i>materials that rot/biodegradable</i> example.                                               | Use words like <i>and</i> or <i>not</i> to refine your search.                                                                 |
| Use the minus sign or plus sign to narrow results: beetle -insect example, beetle +virginia example                                                        | Click on <i>peer review</i> for the most scholarly information.                                                                |
| Use quotations around words to keep them together. "materials that rot"                                                                                    | Search in multiple databases. Different databases search different resources. Use Gale Cengage Learning for the widest search. |
| Use NoodleTools to cite your sources. Other online citation tools may not create accurate citations.  NoodleTools is integrated with the online databases. | Access databases from any Canvas course using the APS Library Resources link.                                                  |
| If you use different citation website, use <u>Purdue</u> <u>University</u> or <u>The University of Maryland</u> to confirm accuracy.                       | You know the website you are using is a database if your url contains words like: ebscohost, gale, or britannica.              |

| High Quality Resources                                                                                                    | Medium to low quality - Use for background, but include other <i>high</i> quality resources.                                                     |
|----------------------------------------------------------------------------------------------------|----------------------------------------------------------------------------------------------------|
| <ul> <li>Online Databases</li> <li>Government sites</li> <li>EDU sites</li> <li>.org sites - check for bias</li> <li>Documents found in Google Scholar</li> </ul> | Blogs     Hobbyist sites                                                                                                    |
|                                                                                                    | Do Not Use                                                                                                    |
| KEEP<br>CALM<br>AND<br>CHECK YOUR<br>SOURCES                                                                                                    | <ul> <li>Articles from Wikipedia</li> <li>Anonymous articles</li> <li>Sites like: Answer, Buzzfeed, Quora</li> <li>Social Media sites</li> </ul> |

=0 =0 =0

\_0 \_0

\_0 \_0

=0 =0 =0

\_0 \_0

\_0 \_0 \_0

=0 =0 =0 =0 =0

=0 =0 =0

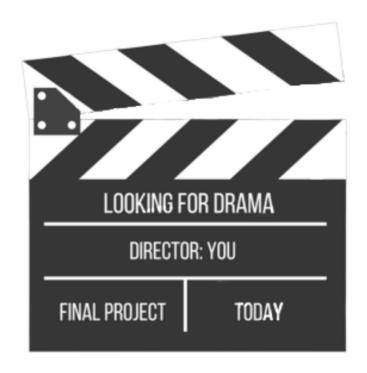

Date

Relevance

**<u>A</u>ccuracy** 

Motivation

<u>A</u>uthority